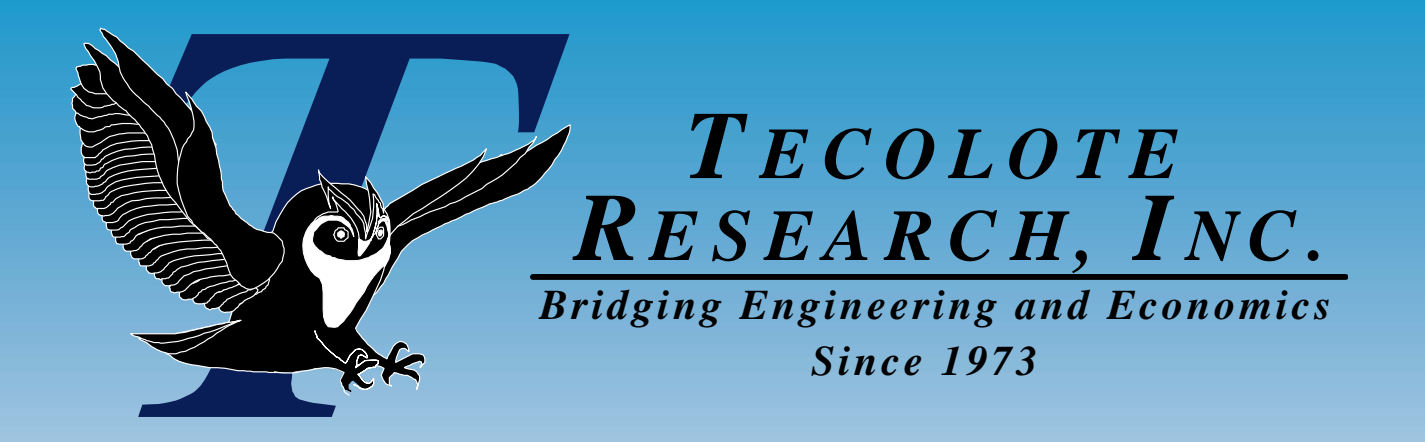

# The Math and Reason Behind The Math and Reason Behind RI\$K Allocation RI\$K Allocation 24 January 2007 24 January 2007

 **Los Angeles Washington, D.C. Boston Chantilly Huntsville Dayton Santa Barbara Albuquerque Colorado Springs Columbus Ft. Meade Ft. Monmouth Montgomery Ogden Patuxent River Pensacola San Diego Charleston Cleveland Denver New Orleans Oklahoma City Silver Spring Warner Robins AFB Vandenberg AFB** 

<u>1</u> and the set of the set of the set of the set of the set of the set of the set of the set of the set of the set of the set of the set of the set of the set of the set of the set of the set of the set of the set of the s

3/9/2007

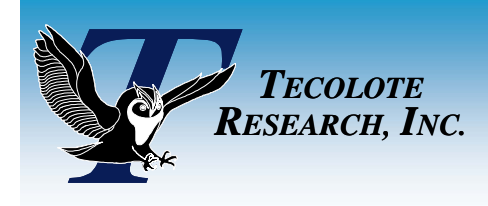

Finally Makes Sense Finally Makes Sense

**Time Equals Money Knowledge is Power Power Equals Work / Time**

**Therefore,**

### **Knowledge = Work / Time**

**In other words,** 

*The less you know, the more \$ you make.*

**- Attributed to Scott Adams of** *Dilbert* **Fame**

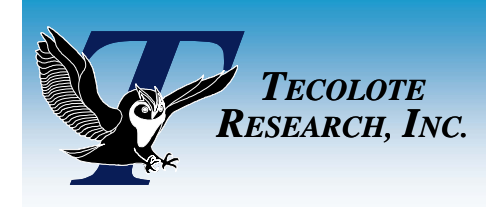

### **Overview**

### **Topics Covered**

- The Goal of Allocation
- **ACE RI\$K Allocation Report**
- **Choosing an Allocation Heuristic**
- The Math and an Example
- Potential Enhancements

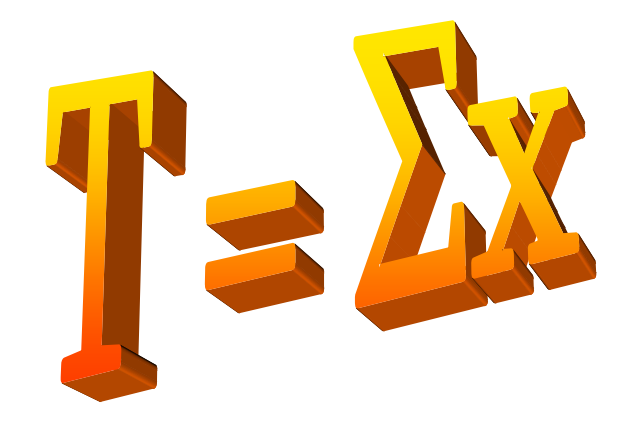

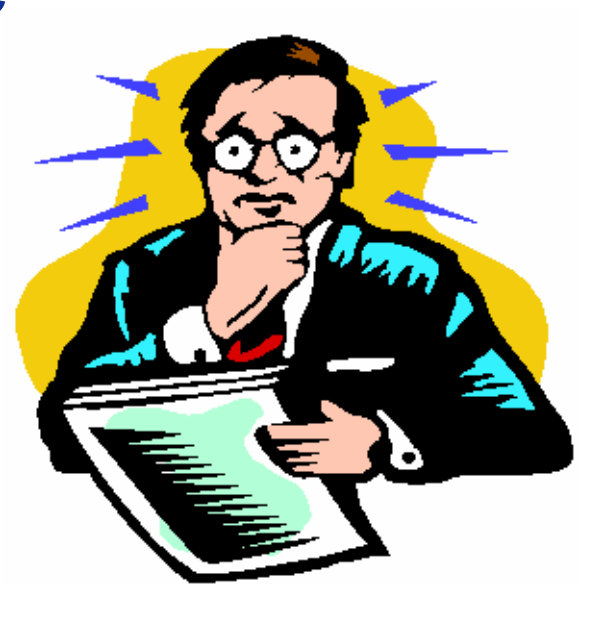

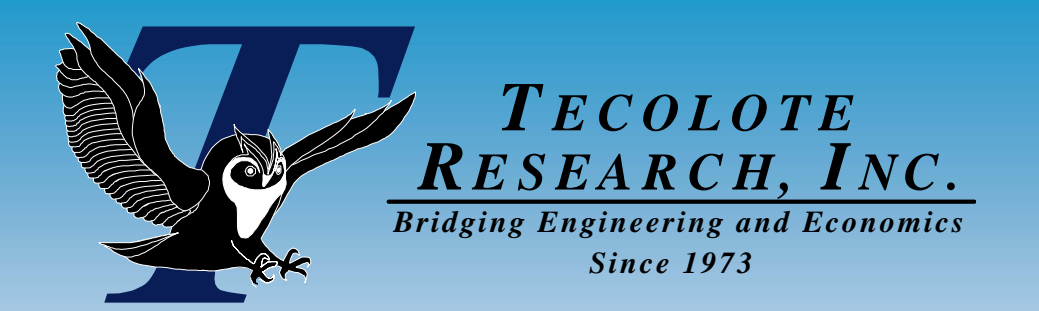

# Goal of Allocation

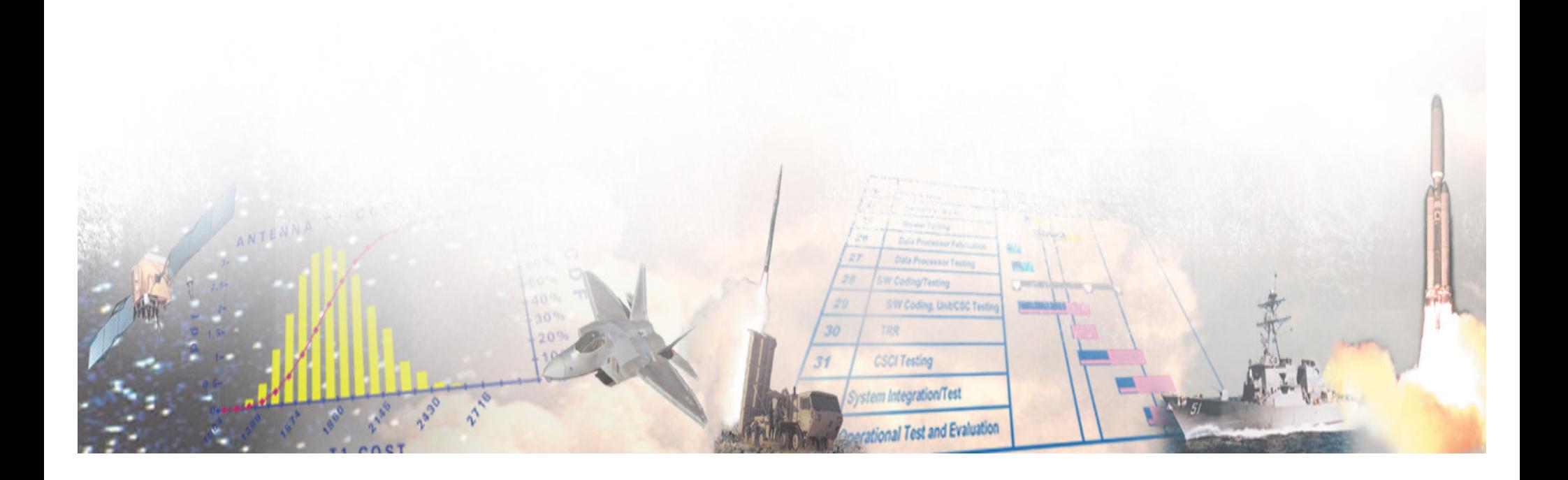

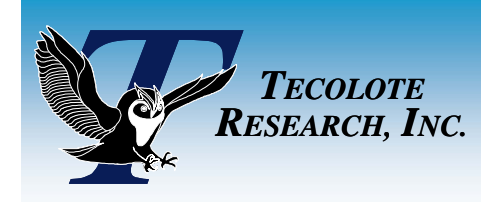

# $R$ I\$K = Context

- **Point Estimate lacks meaning**
- **Risk Statistics…**
- $\mathbb{R}^3$  **…quantify model uncertainty**
	- As a range of possible outcomes
- **…giving P.E. context**
- **However, stats** *don't* **add up**
	- *Sum of riskis not equal to risk of sum*

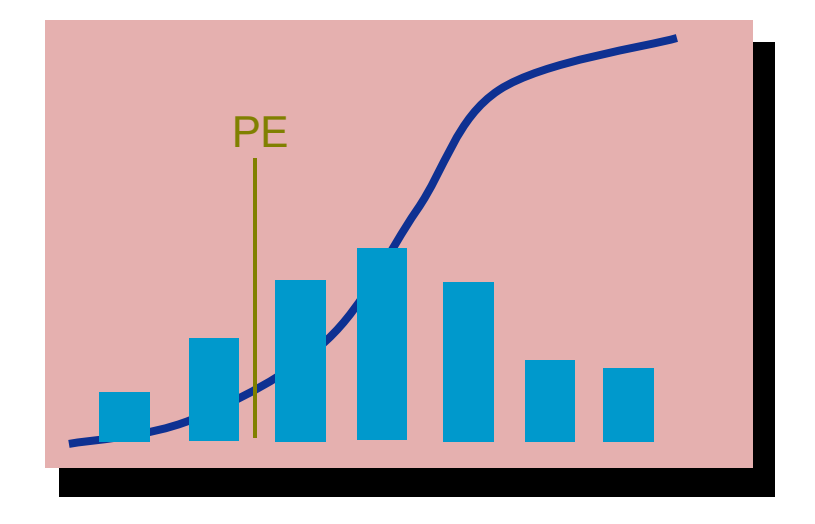

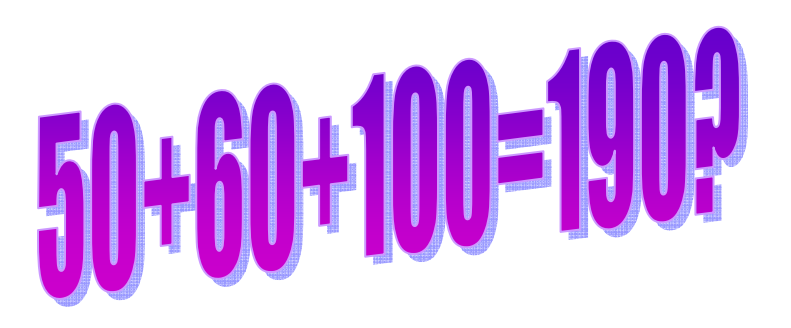

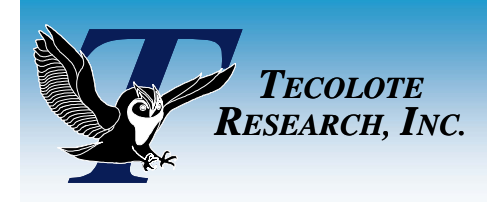

# It All Adds Up

#### $\mathbb{R}^3$ **Allocation Adjusts Children So That WBS Adds Up to Total**

- For example\*, ACE removes \$2,446 from children
- Notice how "risky" rows move more

### **You Pick Which Rows in WBS Are Fixed at Target Confidence**

 $\bullet$ Define your "pivot" rows based on where you manage your money

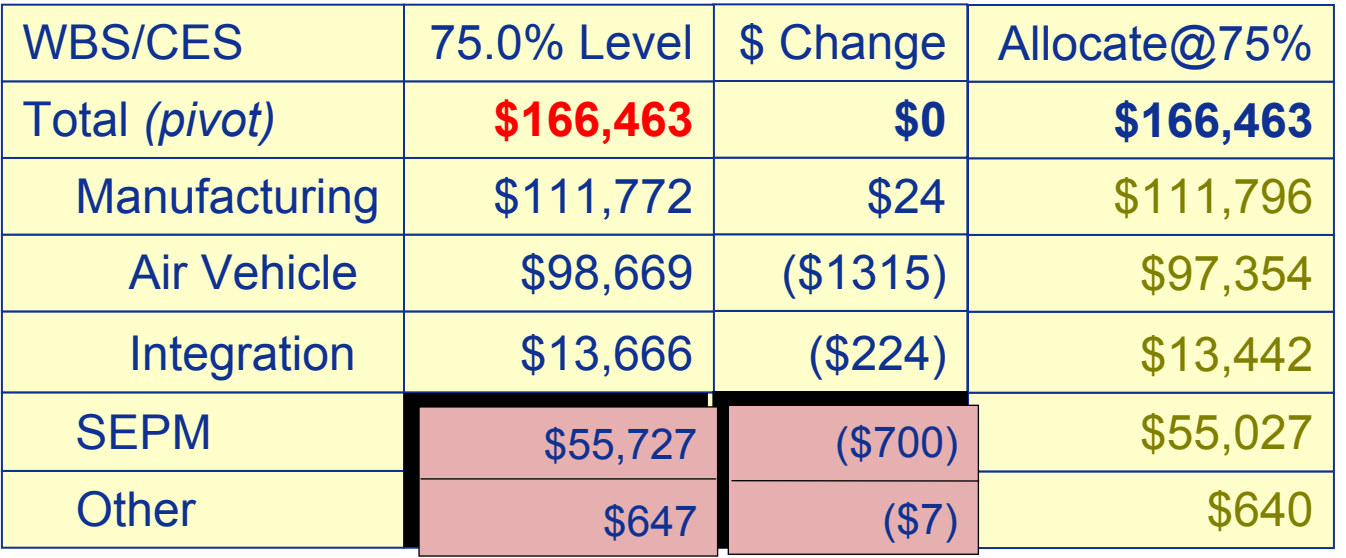

\* From "02 – Basic Risk.aceit" example file

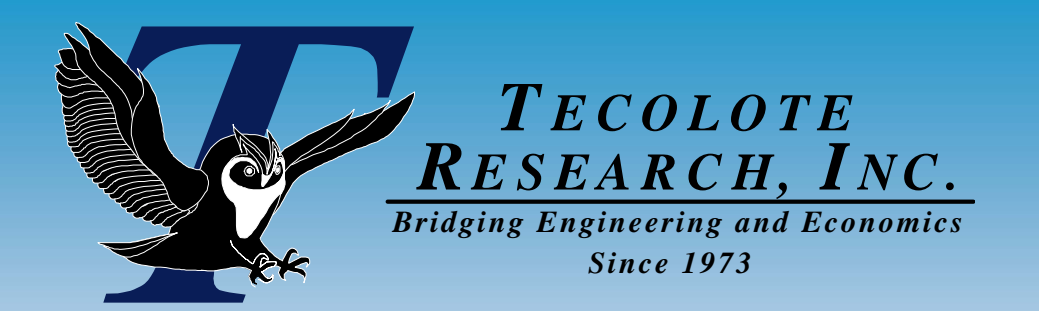

3/9/2007

# Allocation Allocation Report in ACE Report in ACE

**2006 - 2007 - 2008 - 2008 - 2008 - 2008 - 2008 - 2008 - 2008 - 2008 - 2008 - 2008 - 2008 - 2008 - 2008 - 2008 - 2008 - 2008 - 2008 - 2009 - 2009 - 2009 - 2009 - 2009 - 2009 - 2009 - 2009 - 2009 - 2009 - 2009 - 2009 - 2009** 

**CSCI Testing** n Integration/Test

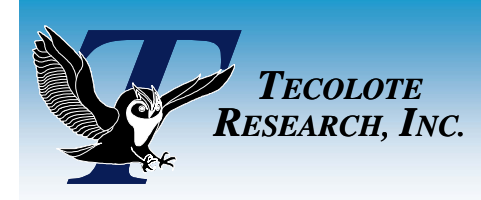

## Allocate In ACE Allocate In ACE

#### H **The RI\$K Allocation Report**

 $\bullet$  It's simply a switch in the Phased Report on the RI\$K tab

#### H **Set the confidence for the "pivot" rows**

#### $\mathcal{L}^{\text{max}}$ **Set who the "pivot" rows are**

- $\bullet$  1: Pick 1st, 2nd, 3rd level WBS
	- $\triangleright$  Easy nothing more to do
- 2: Manually define levels
	- $\triangleright$  Pick category column
	- $\triangleright$  Put text in cell of pivot rows

#### П **Report the Mean**

- O Third bullet on dialog
- No "pivot" to worry about
	- ¾ Mean sums up

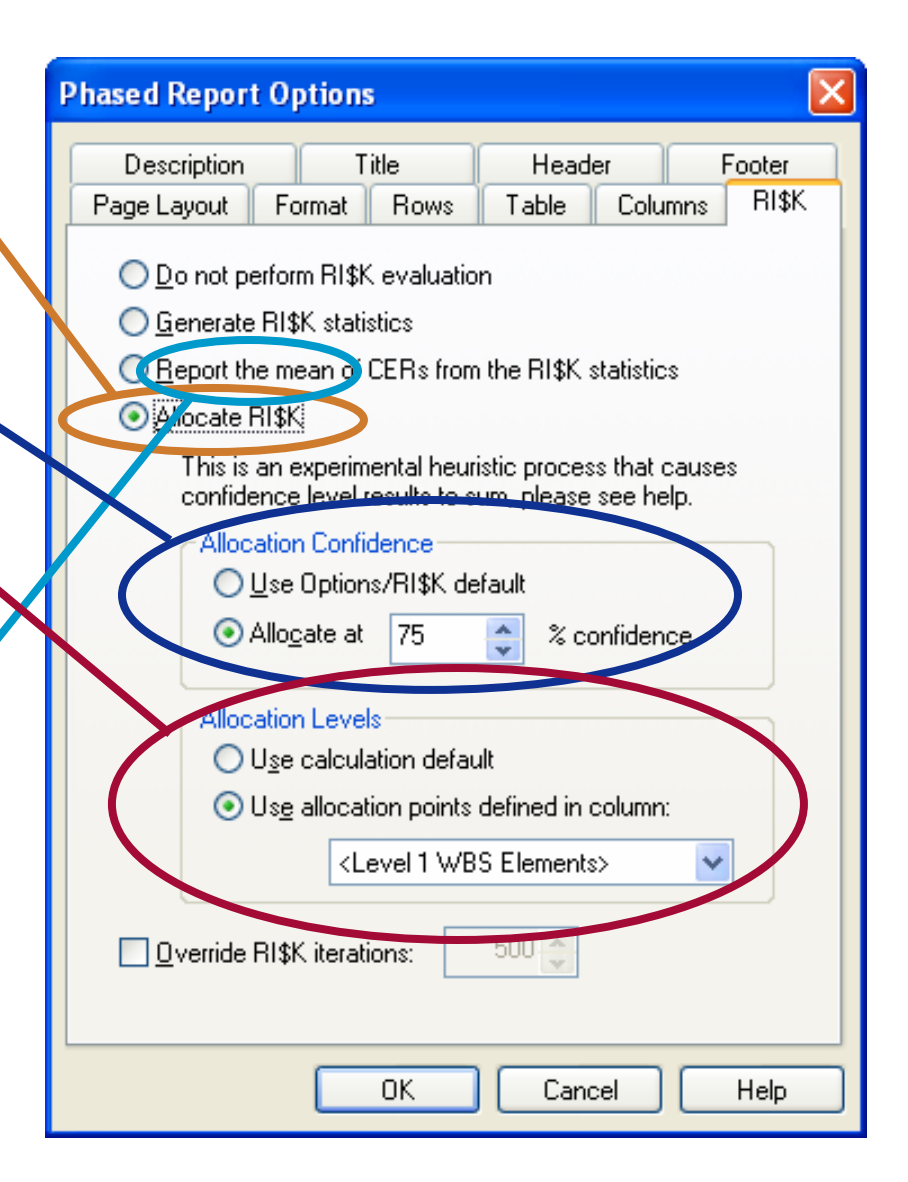

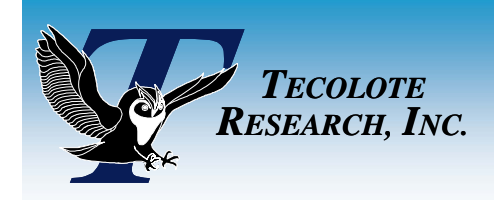

## Generating Reports

#### $\mathbb{R}^3$ **Now comes the hard part… Press the "View" button**

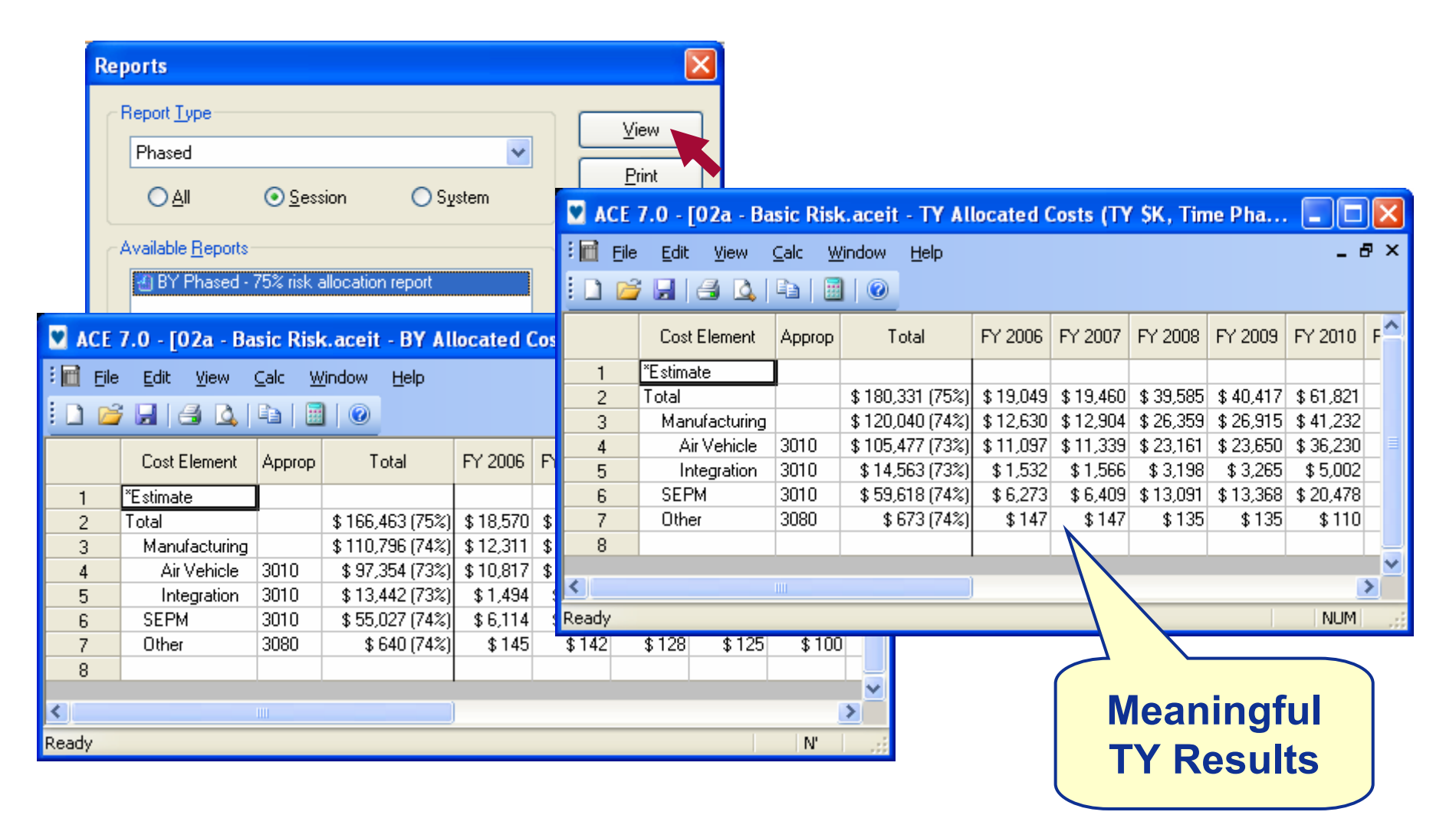

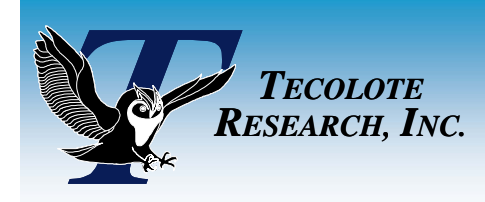

# Options Galore

### ■ You may use RI\$K Allocation with various phased reports

• Phased, Budgetary, Cost Category

### ■ You may use RI\$K Allocation with various report settings

- Detail by Category
- Summary by Category
- $\bullet$  TY, SY, BY
- Selected Rows, Sections, etc.
- WBS/CES indenture limitations

#### k. **POST works great with allocated results as well**

• You can generate just about any report or chart using allocated results instead of the point estimate

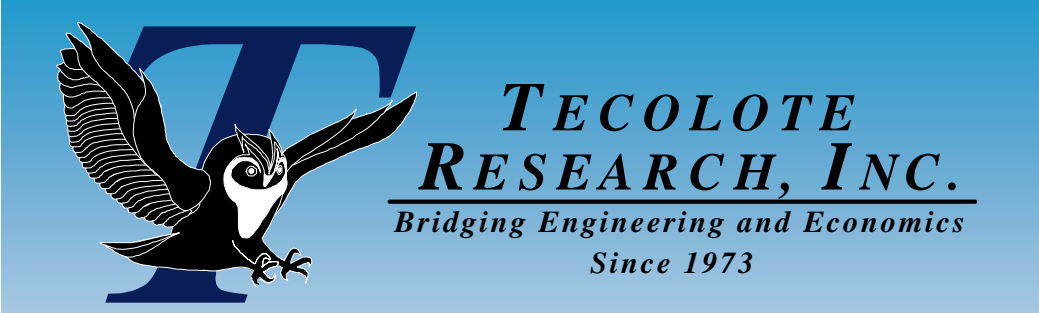

3/9/2007

# Choosing an Choosing an Hueristic Hueristic

11

**CSCI Testing** theoration/Test

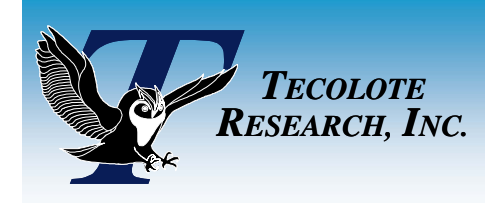

Prioritization Prioritization

### ■ Primary Goal in ACE:

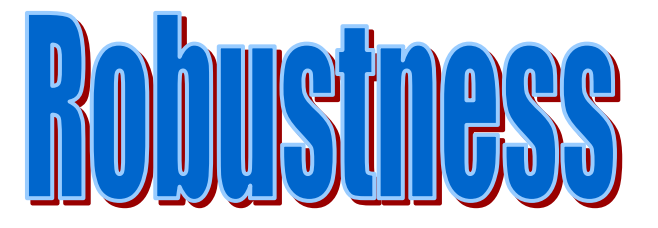

- **Tara We Always Want to Generate** *Valid***,** *Meaningful* **Results**
- $\mathbb{R}^3$  **Rows Land In Their Distribution Bounds**
	- For any confidence level from 1% to 99%

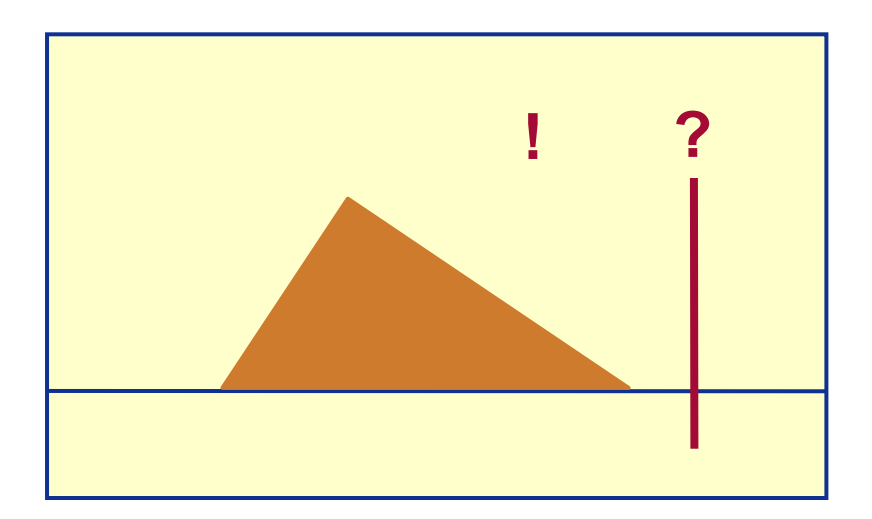

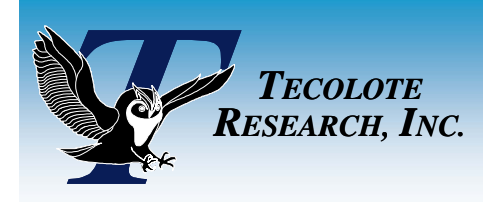

# Starting Safe

- $\mathbb{R}^3$  **All allocation heuristics add an amount to a starting point**
- р.<br>По **Where does ACE start?**
- $\mathbb{R}^3$  **We want to avoid big swings**
	- Long distances increase likelihood we land out of bounds
- **We start at target confidence level**
	- Usually very close to destination
	- $\bullet$ Intuitive – just a tweak to stats
	- Tendency to move toward mean
		- $\triangleright$  And away from extremes

$$
A lloc\$ = Start\$ + Adjust\$
$$

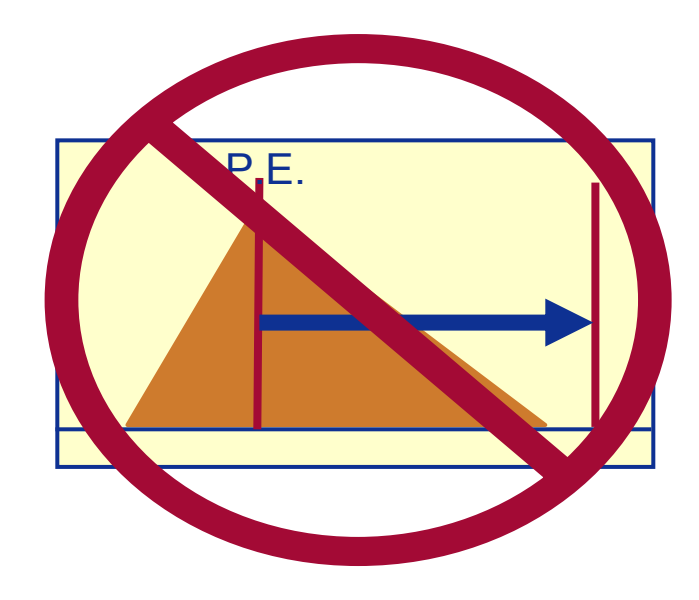

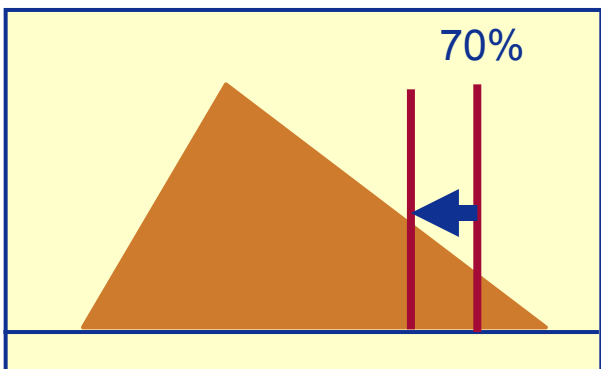

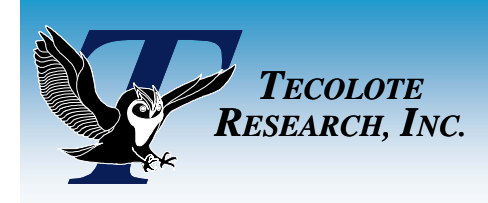

# Falling Out Of Bounds Falling Out Of Bounds

### ■ A Trivial Example (watch the low):

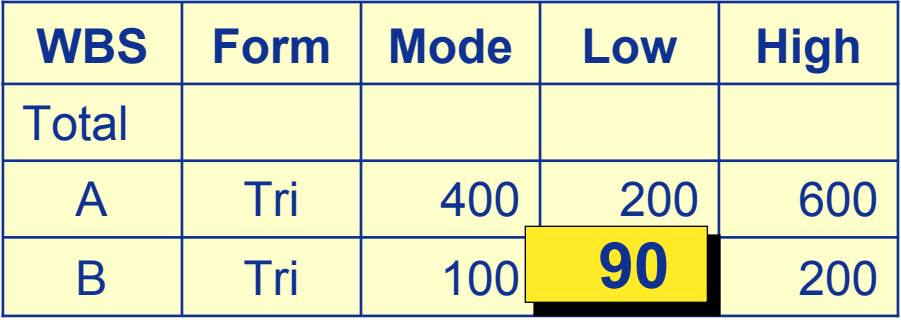

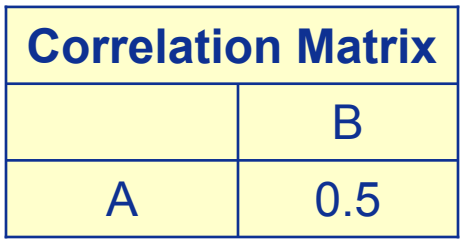

#### $\mathcal{L}^{\text{max}}$ **Allocations from ACE and another popular method:**

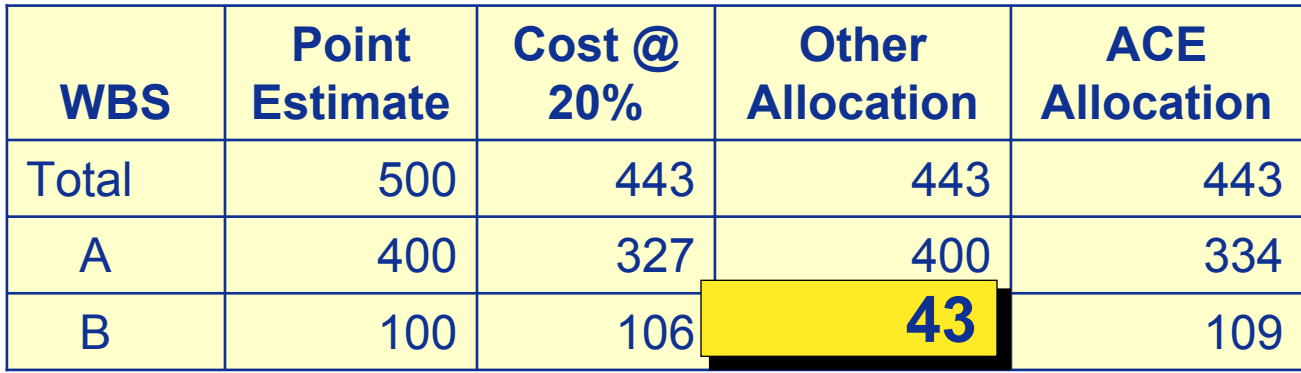

**Shouldn't the result be within the original risk bounds?** 

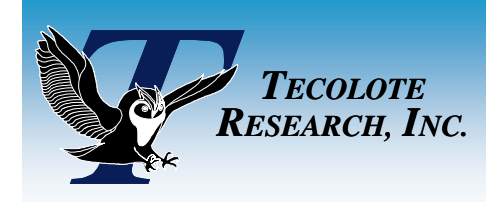

# Staying Safe

 $\$ = C\$ + Risk\$\frac{V_i}{\sqrt{2}}$ 

 $= C\mathfrak{F} + R_{l}S_{l}\mathfrak{F}$ 

 $Tot\$ = CS + Risk\$ =$ 

#### $\mathbb{R}^3$ **How Much Does Each Element Get?**

• Prorate using a weighting factor

### $\blacksquare$  What Feels Good for  $w_i$ ?

- 1) Always positive (safe for prorating),
- 2) Increases proportionally with cost,
- 3) Increases proportionally with uncertainty,

#### $\mathbb{R}^3$ **ACE Uses Standard Deviation (***σ***) to Weigh Elements**

- Always positive
- $\bullet$ Increases with Mean
- $\bullet$ Increases with Coefficient of Variation (CV)

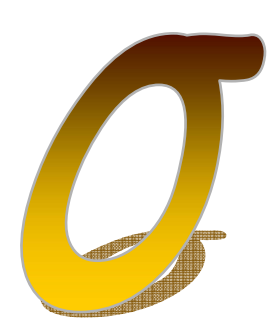

*k*

*w*

*w*

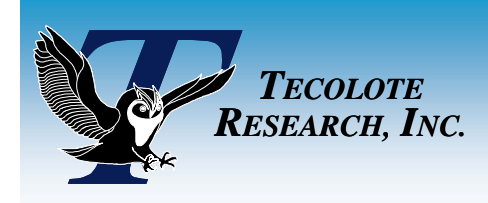

# Example of "Fair" Example of "Fair"

#### $\mathbb{R}^3$ **The Results**

- ACE increases confidences of all project elements regardless of costs
- Other heuristic loads up only large cost elements, neglecting smaller ones

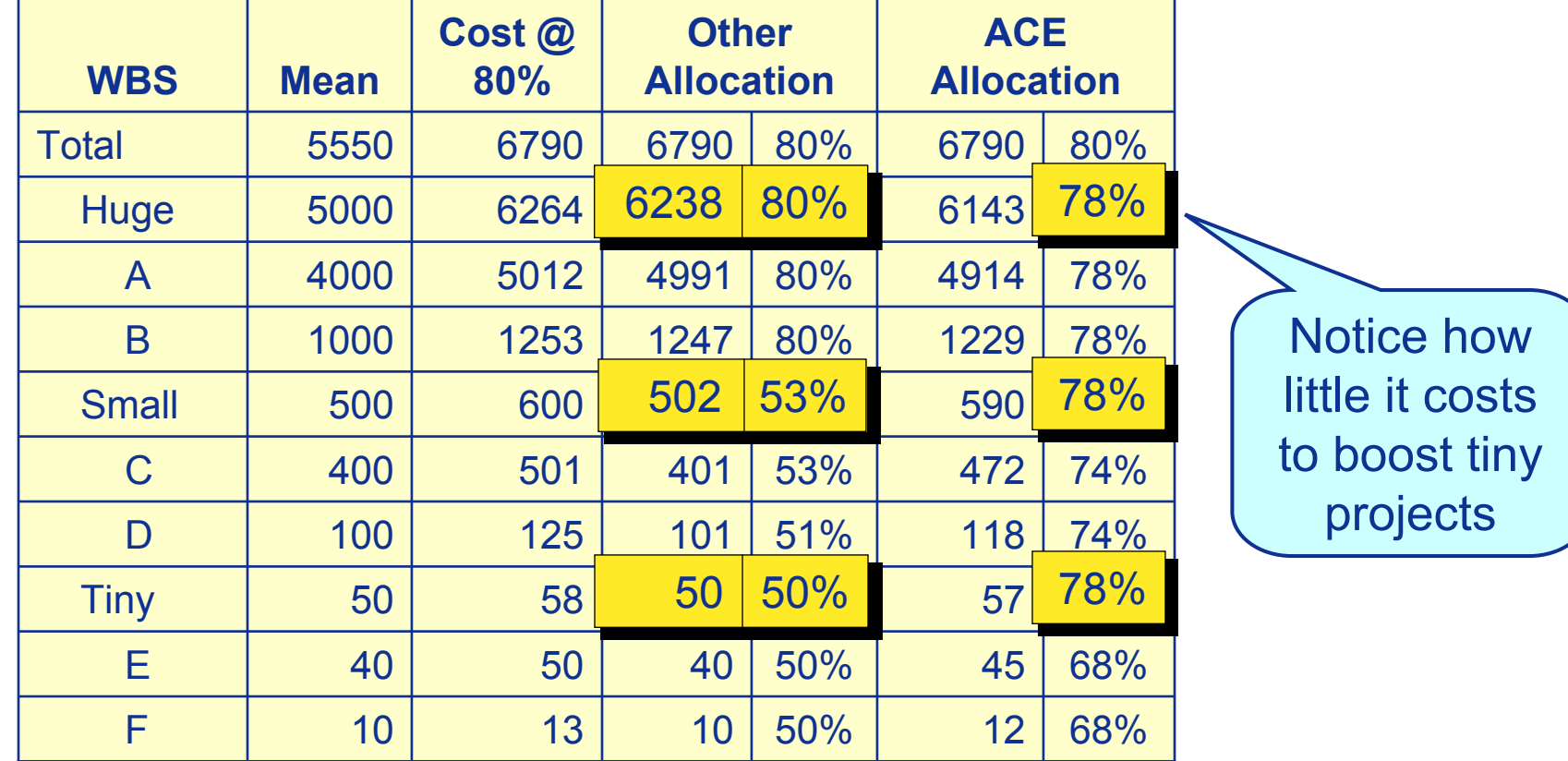

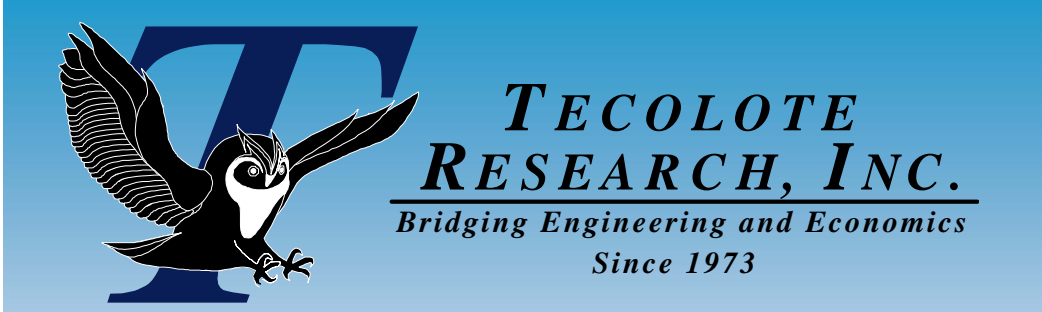

# The Math

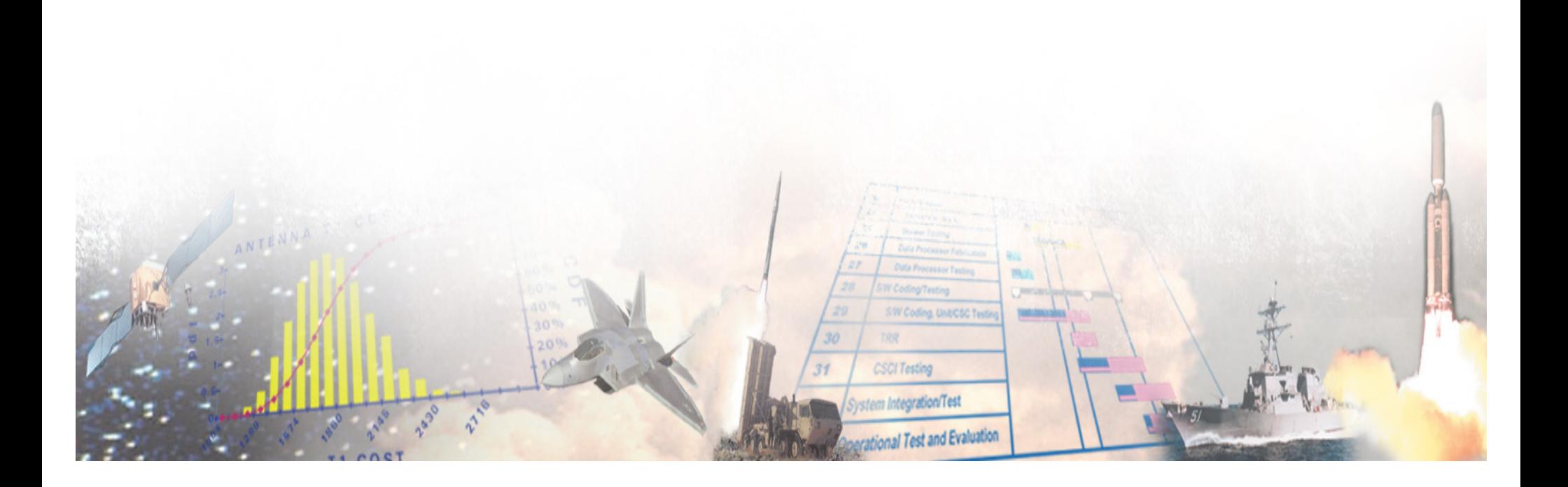

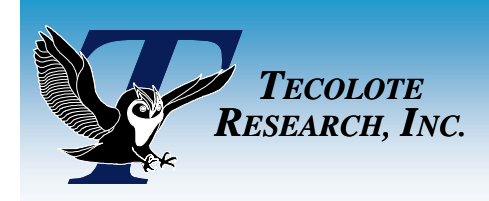

# ACE RI\$K Allocation

#### $\mathbb{R}^3$  **Most Allocation Schemes Prorate All At Once**

• One step process is easier to implement in Excel

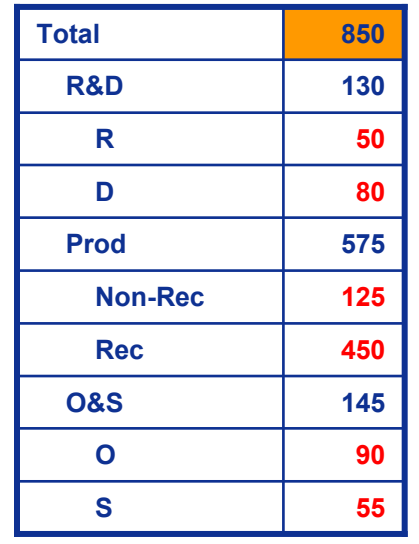

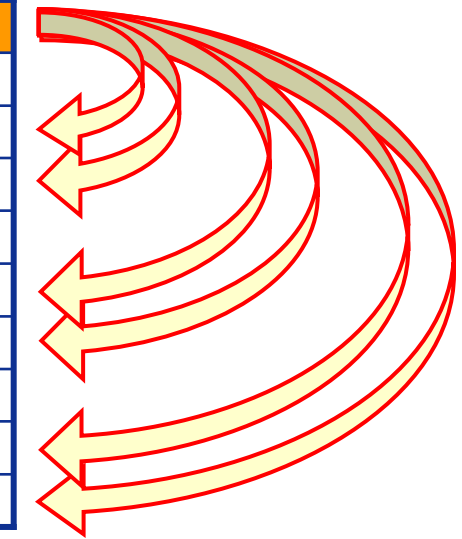

### **ACE RI\$K Allocation Prorates Recursively**

 $\bullet$  This helps capture cumulative impacts to parent from all children

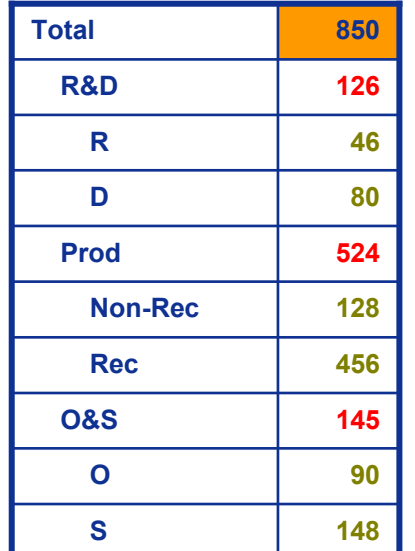

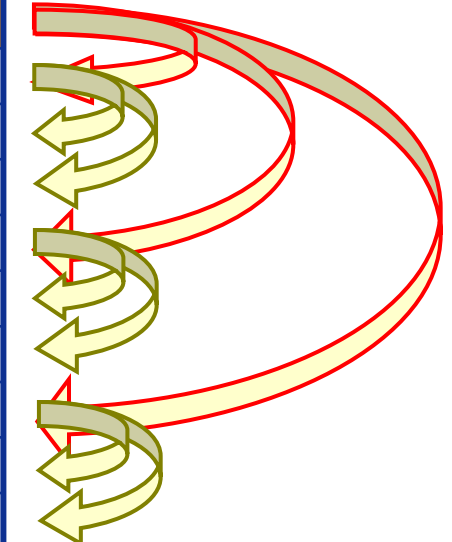

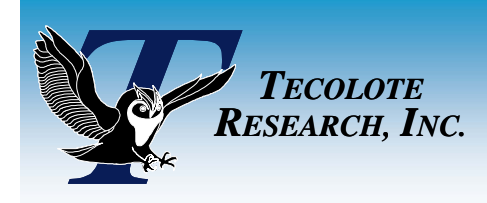

# Work-a-long

#### $\mathbb{R}^3$ **Simple Example Session**

- We will allocate at the 75% confidence of Total (\$751)
- For ACE RI\$K Allocation, all you need are the standard deviation and the costs at the target confidence

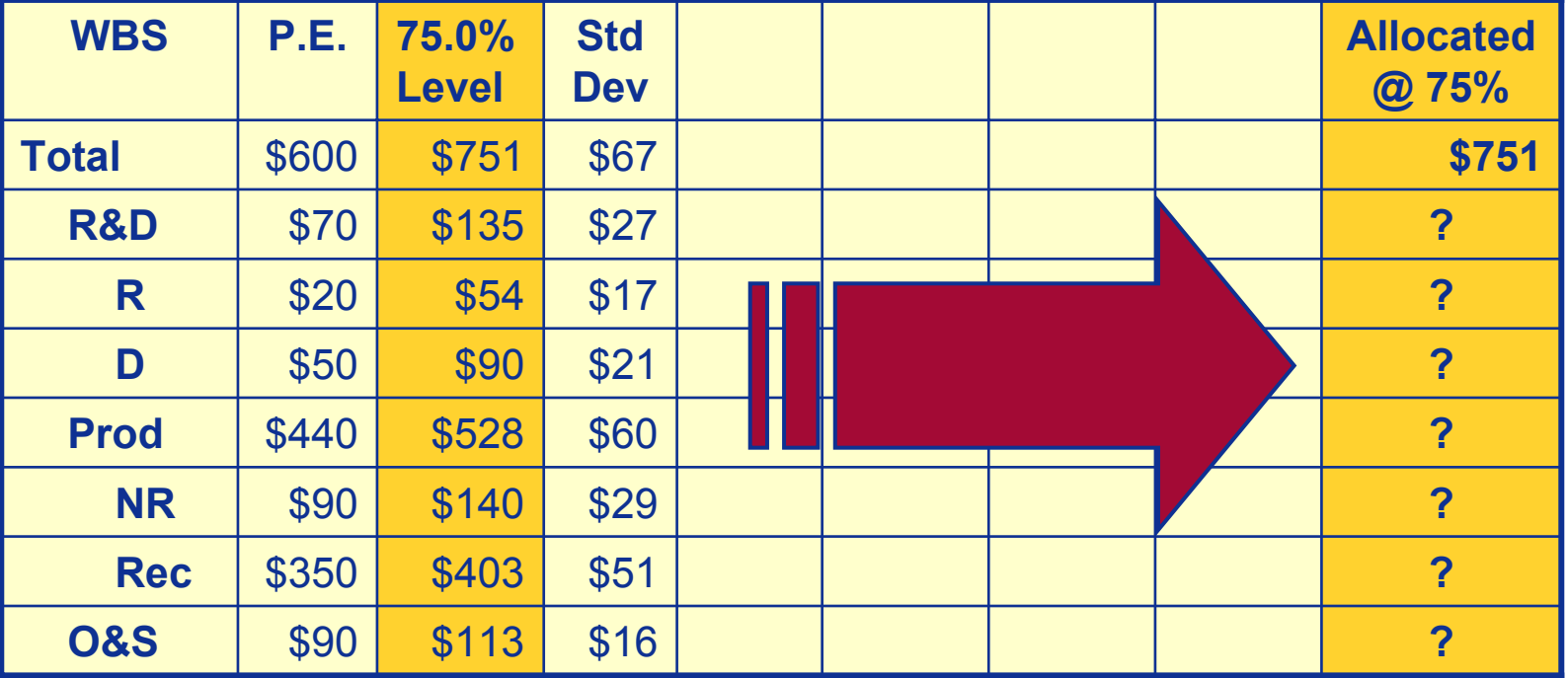

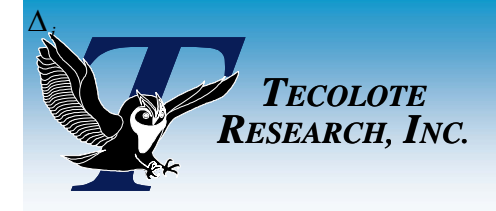

Allocation (Step 1)

### **Step 1: For Each Pivot Row,** *p***, Determine Adjustment**

- Each child will "absorb" part of the adjustment, Δ\$<sub>*p*</sub>
- $\bullet$ Total is passed down the WBS *(only total tracked in risk statistics)*

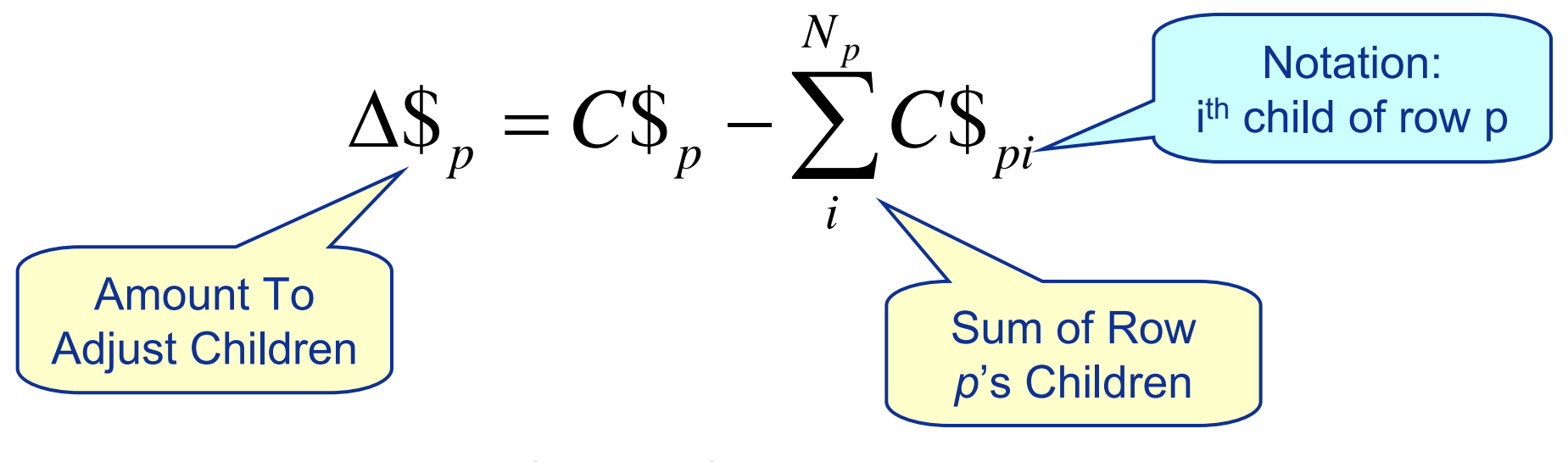

 $N_p$  = the number of children for row *p*  $C\mathcal{S}_p$  = total cost at desired confidence level for row *p*  $C\mathcal{S}_{pi}$  = total cost for the *ith* child of row *p* at desired confidence

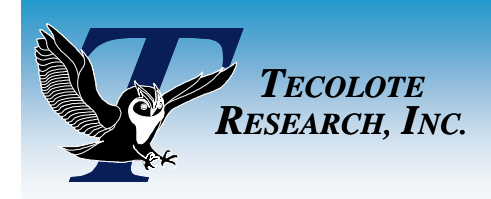

# Work-a-long (Step 1) Work-a-long (Step 1)

### **Calculate amount to adjust, <sup>∆</sup>\$***<sup>p</sup>*

$$
\Delta\$_{p} = \$751 - (\$135 + \$528 + \$113) = \$(25)
$$

$$
\Delta \mathfrak{S}_p = C \mathfrak{S}_p - \sum_i^{N_p} C \mathfrak{S}_{pi}
$$

(This is how much we must adjust children)

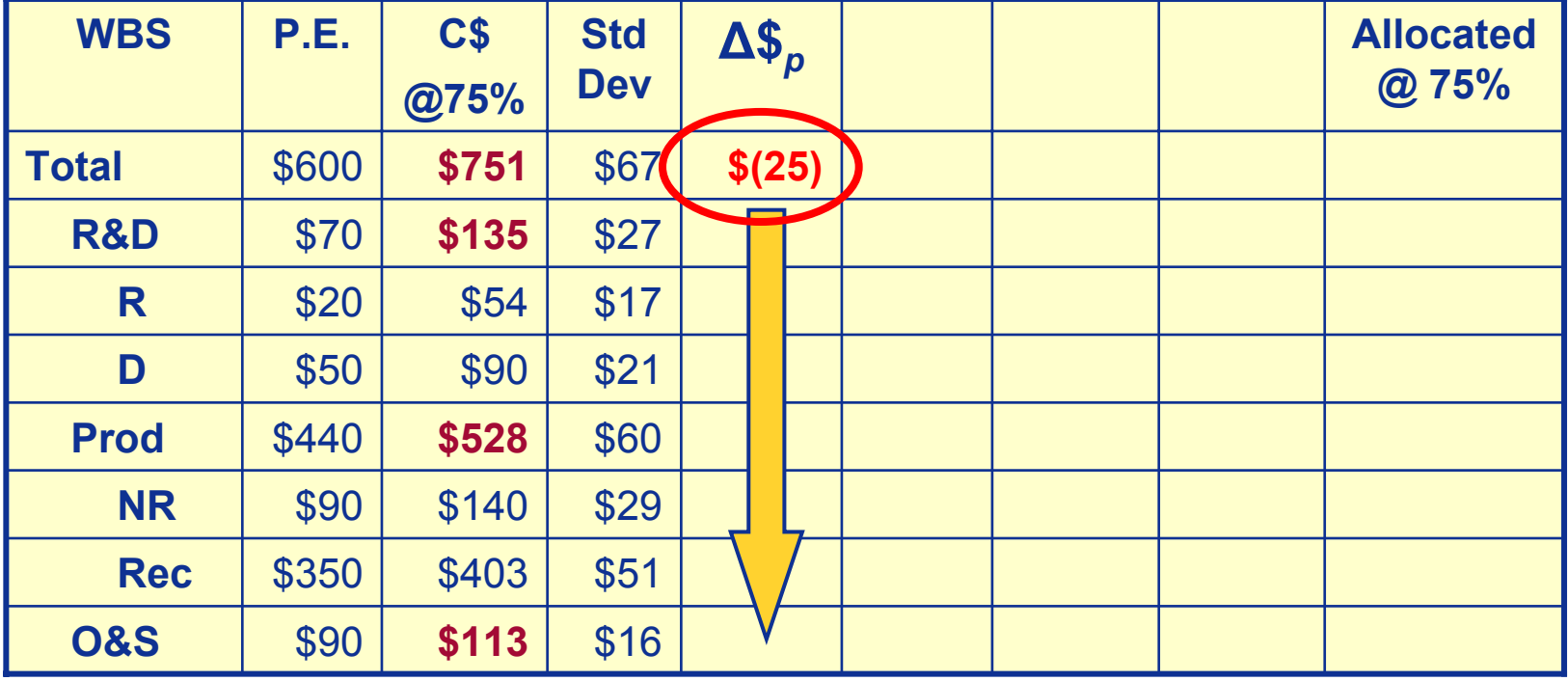

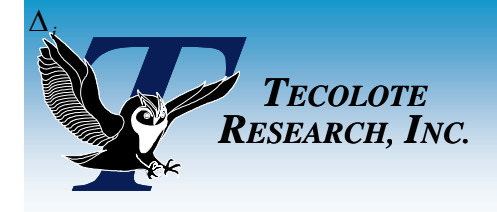

Allocation (Step 2)

 $\mathbb{R}^3$  **Step 2: Prorate ∆***<sup>p</sup>* **among children of parent,** *p***, to get new cost for child,** *P\$i*

• *P\$<sub>i</sub>* will get passed to children of row *i*, if row *i* has children

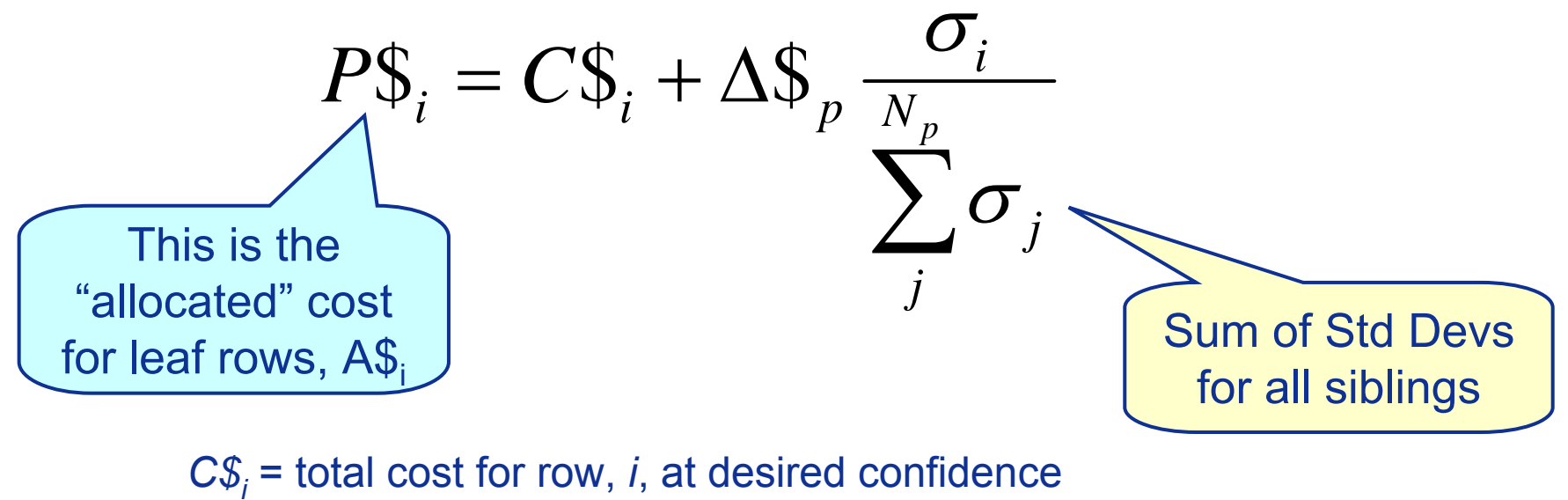

 $\mathcal{P}\mathcal{S}_i$  = new total cost to use for subsequent prorating

σ*i* = standard deviation of row *i*

*<sup>σ</sup>pq* = standard deviations for children of row *<sup>p</sup>*

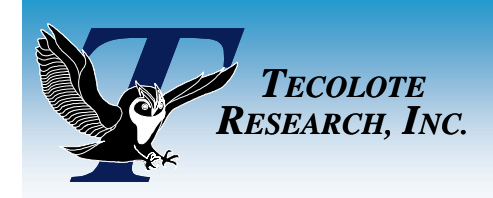

# Work-a-long (Step 2) Work-a-long (Step 2)

#### **Calculate new cost for each child**

Σσ = \$27 + \$60 + \$16 = \$103

P\$*R&D* = \$135 - \$25 \* \$27/\$103 = \$128

$$
P\mathcal{S}_i = C\mathcal{S}_i + \Delta \mathcal{S}_p \frac{\sigma_i}{\sum_j^N \sigma_j}
$$

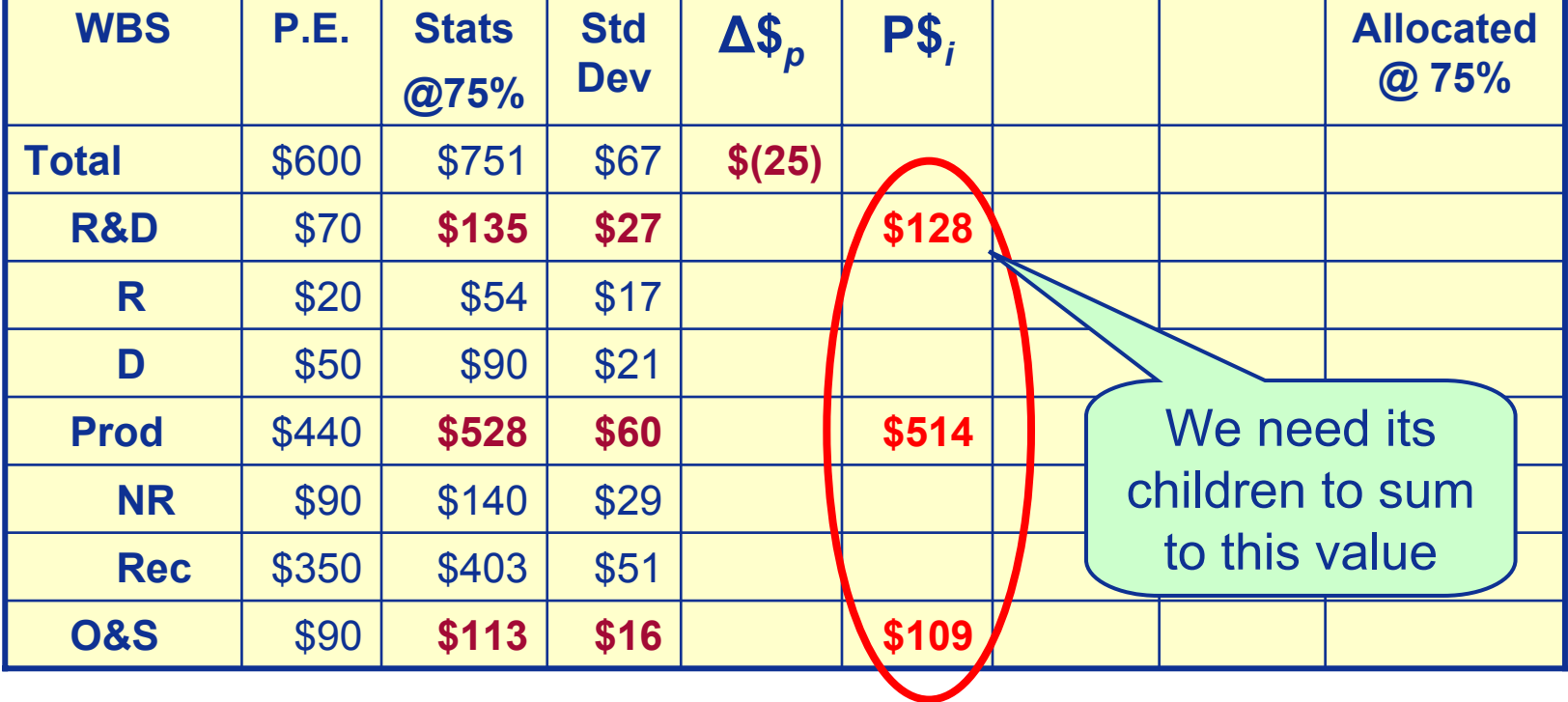

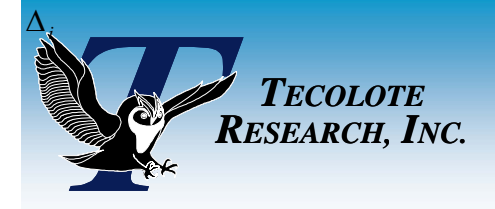

### **Step 3: For each parent row,** *p***, determine adjustment**

- Look familiar? Similar formula to Step 1
- **•** Difference is that adjustment is based on new parent cost, P\$<sub>p</sub>

### **Step 4: Return to step 2**

$$
\Delta \mathfrak{F}_p = P \mathfrak{F}_p - \sum_i^N C \mathfrak{F}_{pi}
$$
  
Modified Cost of  
*p* From Step 2

 $N_p$  = the number of children for row *p*  $P\mathcal{S}_p$  = adjusted cost for row *p*  $C\ddot{s}_{pi}$  = total cost for the *ith* child of row *p* at desired confidence

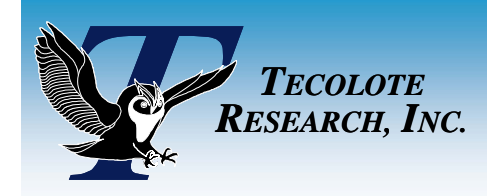

# Work-a-long (Step 3) Work-a-long (Step 3)

$$
\Delta \mathfrak{F}_{R\&D} = \$128 - (\$54 + \$90) = \$(16)
$$
\n
$$
\Delta \mathfrak{F}_{Prod} = \$514 - (\$140 + \$403) = \$(29)
$$
\n
$$
\Delta \mathfrak{F}_{p} = P\mathfrak{F}_{p} - \sum_{i=1}^{N_{p}} C\mathfrak{F}_{i}
$$

$$
\Delta \mathfrak{S}_p = P \mathfrak{S}_p - \sum_i^{N_p} C \mathfrak{S}_{pi}
$$

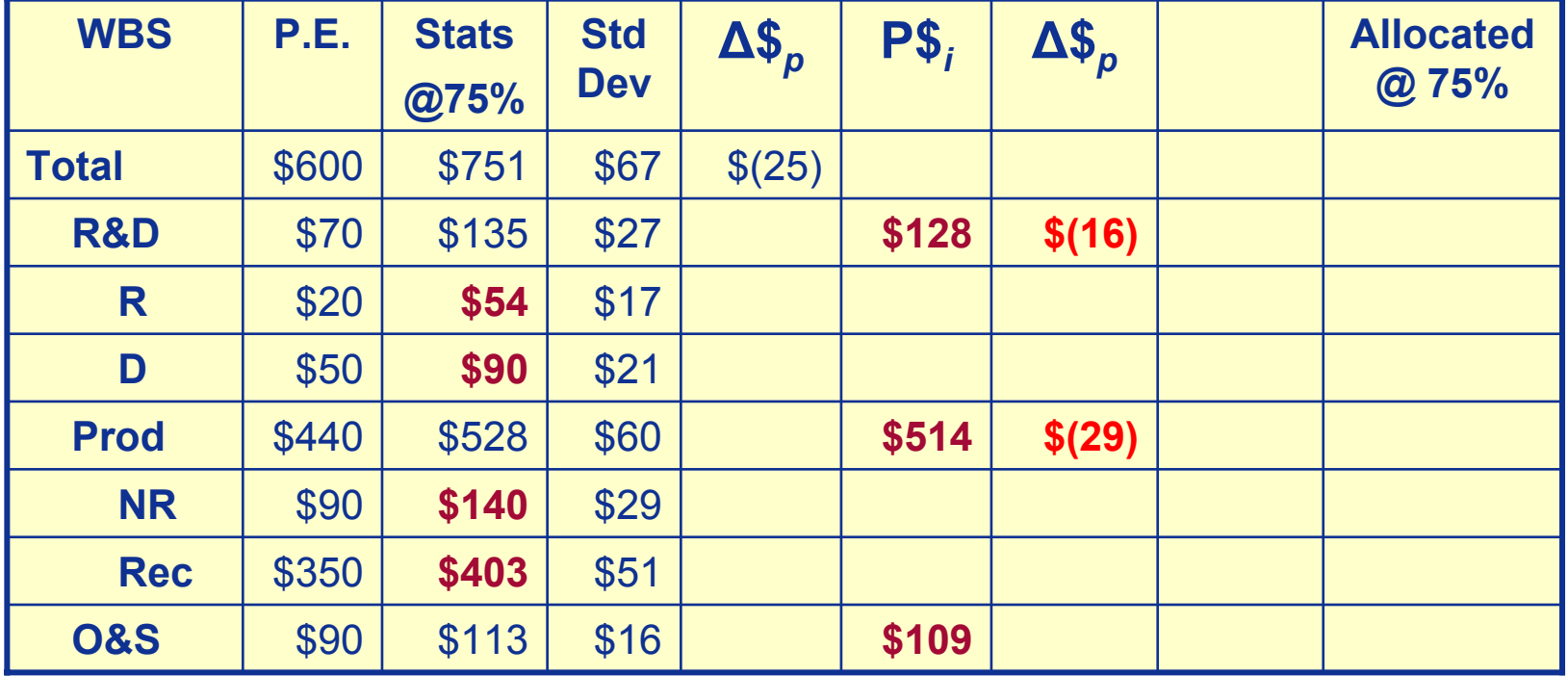

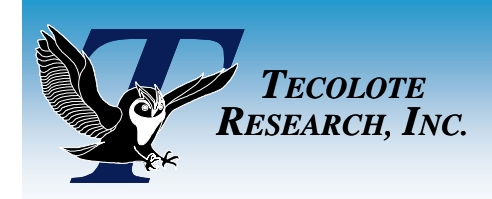

# Work-a-long (Step 2) Work-a-long (Step 2)

#### **Calculate new cost for leaf rows**

Σσ*R&D* = \$17 + \$21 = \$41

$$
P
$$
<sup>§</sup><sub>R</sub> = \$54 - \$16 \* \$17/ \$41 = \$47

We now have our total for leaf rows

$$
PS_i = CS_i + \Delta \mathcal{S}_p \frac{\sigma_i}{\sum_j^{N_p} \sigma_j}
$$

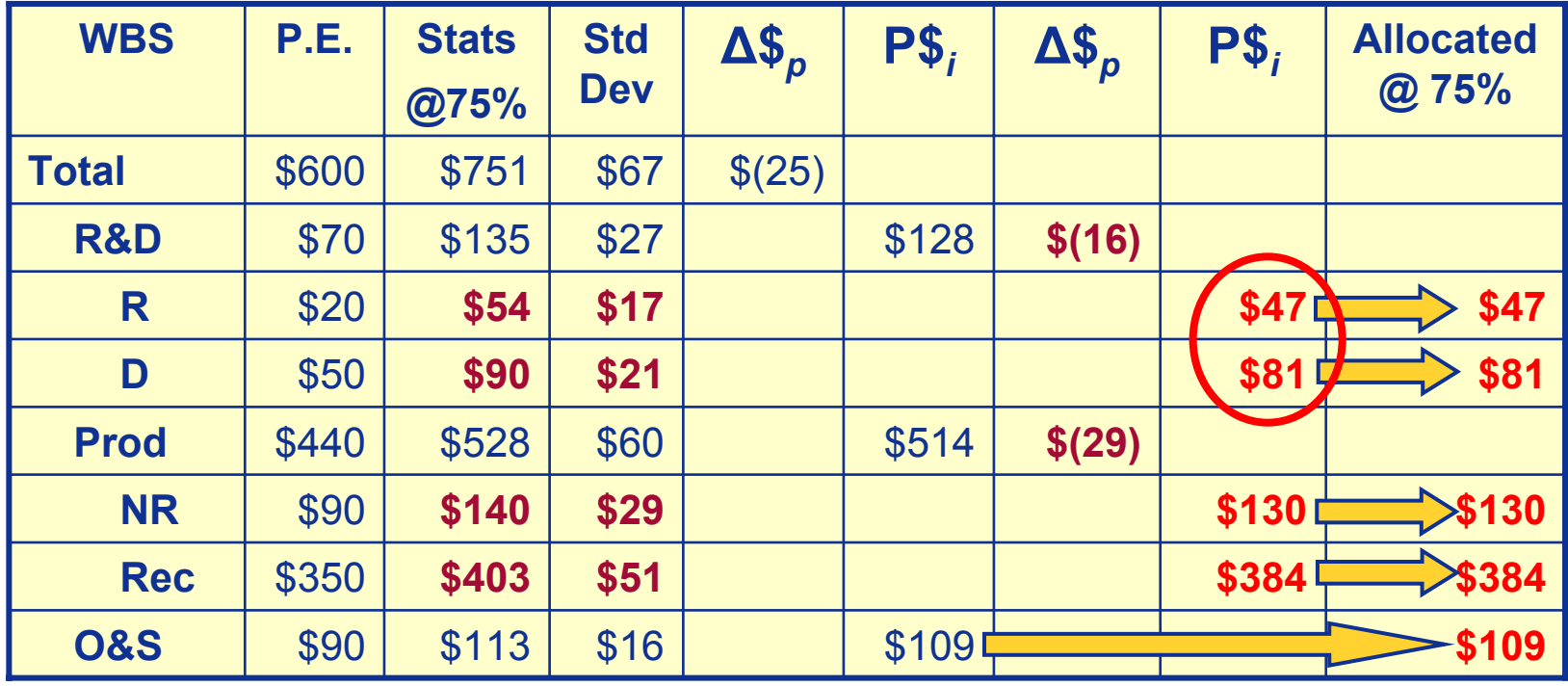

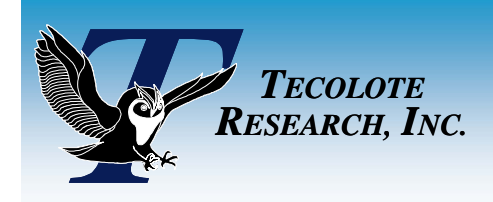

Allocation (Step 5)

#### $\mathbb{R}^3$ **Step 5: For Each Leaf Row,** *i***, Adjust Fiscal Years**

 $\bullet$  This is a simple scaling based on adjusted total

$$
PS_{i,fy} = PES_{i,fy} \frac{PS_i}{PES_{i,tot}}
$$

 $PS<sub>i.fv</sub>$  = allocated yearly cost for row *i* for year, *fy PE\$i* = point estimate total for row  $PES_{i.fv}$  = point estimate's fiscal year value for row

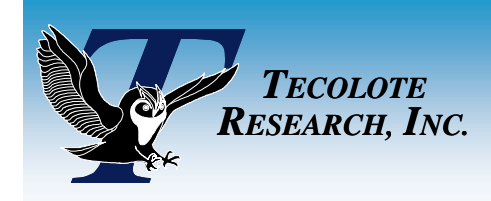

Work-a-long (FY) Work-a-long (FY)

**Calculate Fiscal Year Values**<br>*P*\$/PE\$<sub>*R*</sub> =\$9\*(\$54/\$20) = \$24

$$
AS_{i, fy} = PES_{i, fy} \frac{PS_i}{PES_{i, tot}}
$$

We can now sum FY values up the WBS

It is important that we spread the fiscal year values at the "leaf" rows so that their parents have the appropriate FY totals

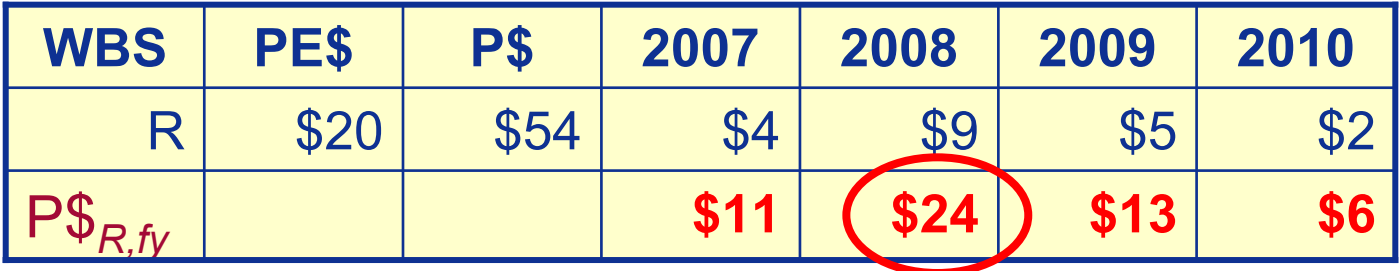

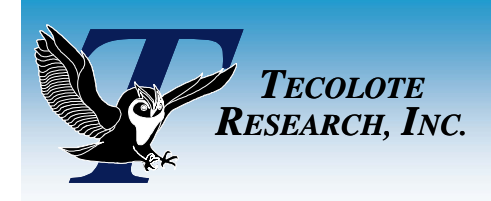

Allocation (Step 6)

#### H **Step 6: Roll costs back up entire WBS**

• Sum up the children's FY values for each parent, p, in WBS

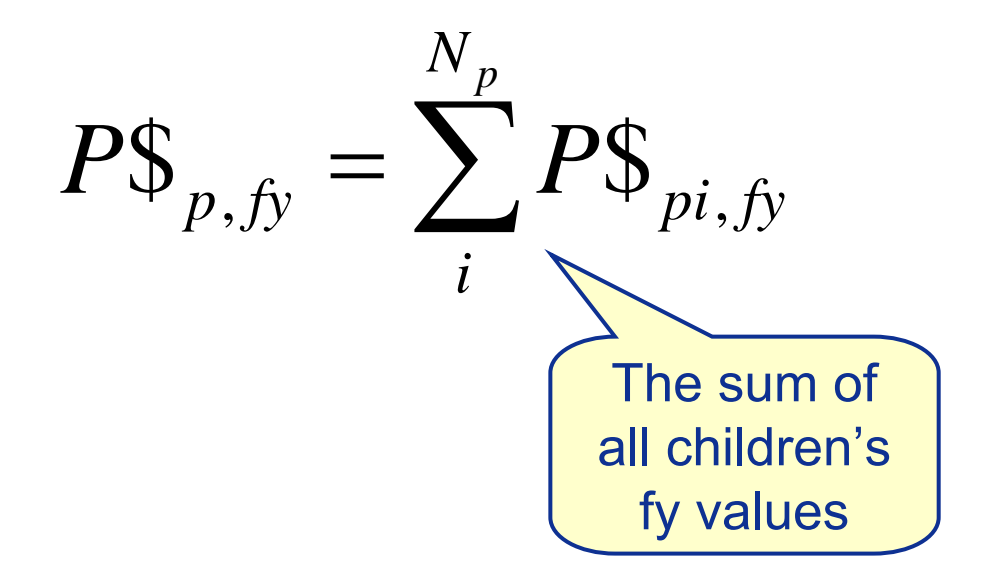

 $N_p$  = the number of children for row  $p$ *P\$p,fy* = yearly allocated cost for row *<sup>p</sup>* at year *fy*  $PS_{\text{ol.fv}}^{\mu,\nu}$  = yearly allocated cost for the *jith* child of row  $\rho$ 

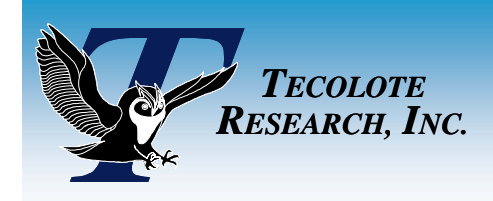

Work-a-long (Final) Work-a-long (Final)

#### **Final Results for ACE Allocation:**

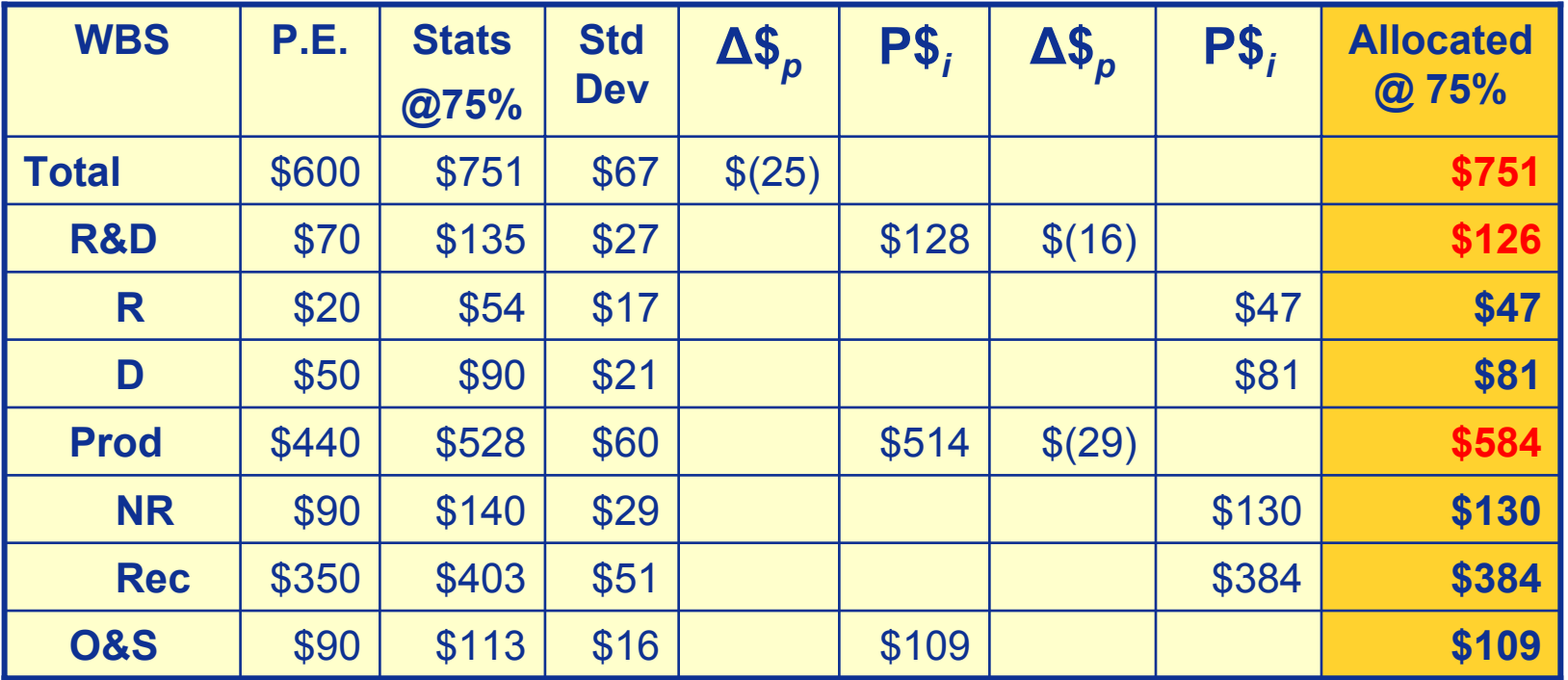

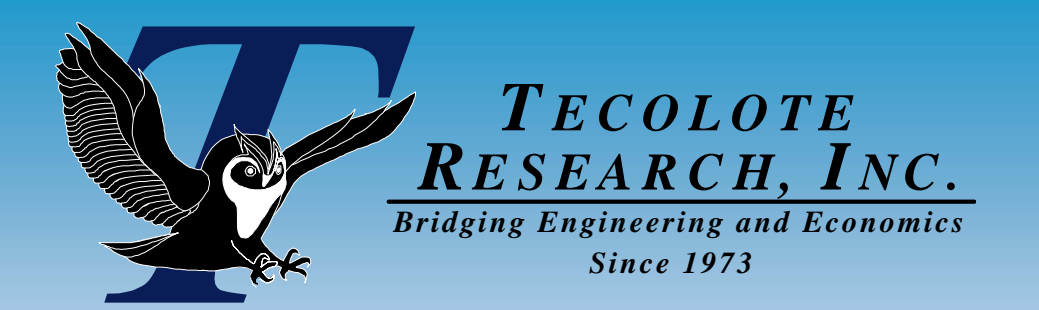

3/9/2007

# Potential Potential Enhancements Enhancements

**31 31 32 33 33 34 34 35 34 35 34 35 34 35 36 37 38 34 35 34 35 36 37 38 36 37 38 37 38 37 38 37 38 37 38 37 38 38 39 30 31 32 33 34 35 36 37 38 37 38 37 38 38 39 30 31 32 33 34 35 35 36 37 38 39 30 31 32 33 34 35 35 36 37** 

**CSCI Testing** 

n Integration/Test

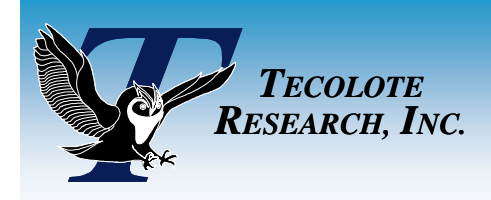

# ACE Could Improve ACE Could Improve

### **ACE Could Provide a Means for Prioritizing Systems**

- Important systems should receive more funding
- **ACE Could Support Schedule Risk Better**
	- All time-phased allocations based on point estimate phasing
- **ACE Could Provide Risk Loading**
	- Sometimes risk is in outlying years ACE spreads it evenly
- $\mathbb{R}^3$  **ACE Does Not Support Other Popular Allocation Methods**
	- Mandates and standards require use of other allocation schemes
- р.<br>По **ACE Does Not Calculate Confidence for Costs Above Pivot**
	- That's the reason for the " $\sim$ " e.g., "\$55.5 (~25%)"
	- $\bullet$ Esoteric subject – impacted by contract vehicle and mgmt reserve

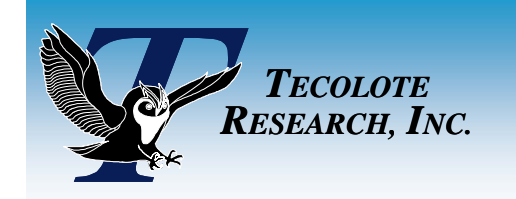

If You Remember Anything If You Remember Anything

## **Commandment**

**ALWAYS Allocate at Rows**

**Where You Manage Your Money**

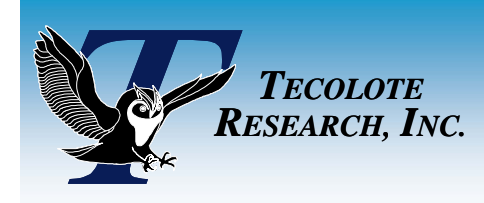

## In Conclusion In Conclusion

#### $\mathbb{R}^3$ **ACE Allocation Is The Most Robust Allocation Available**

- Other allocation methods can leave you with silly results
- Still up to you to verify results in terms of your model
- $\mathbb{R}^3$ **Math Not So Bad To Do Manually**
- $\mathbb{R}^3$  **ACE Has Plenty of Room For Enhancement**
	- Risk allocation, in general, has a long, long way to go
- $\mathbb{R}^3$ **My Unbiased**(?!?) **Recommendation…**

### **Use ACE RI\$K Allocation Use ACE RI\$K Allocation**

**Even if You Don't Use ACE For Your EstimateEven if You Don't Use ACE For Your Estimate**

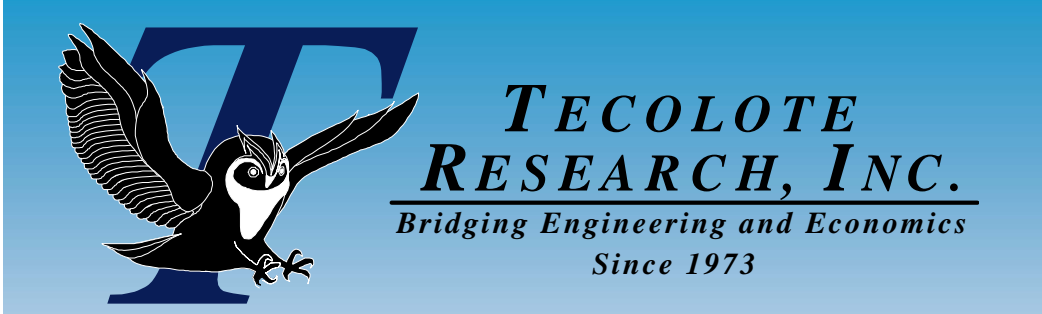

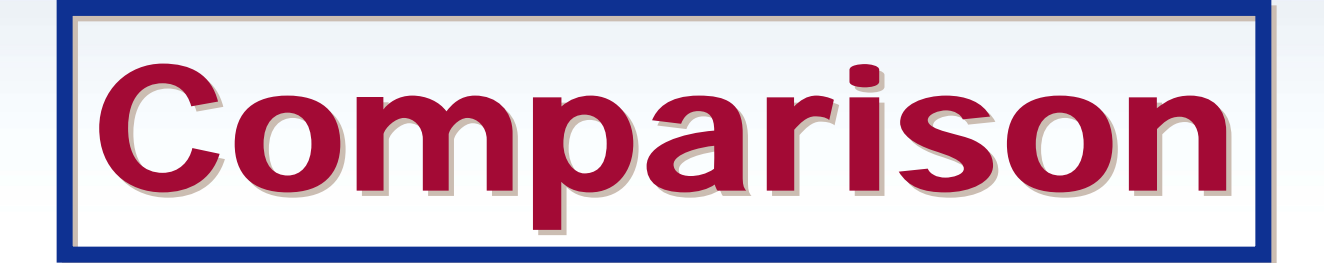

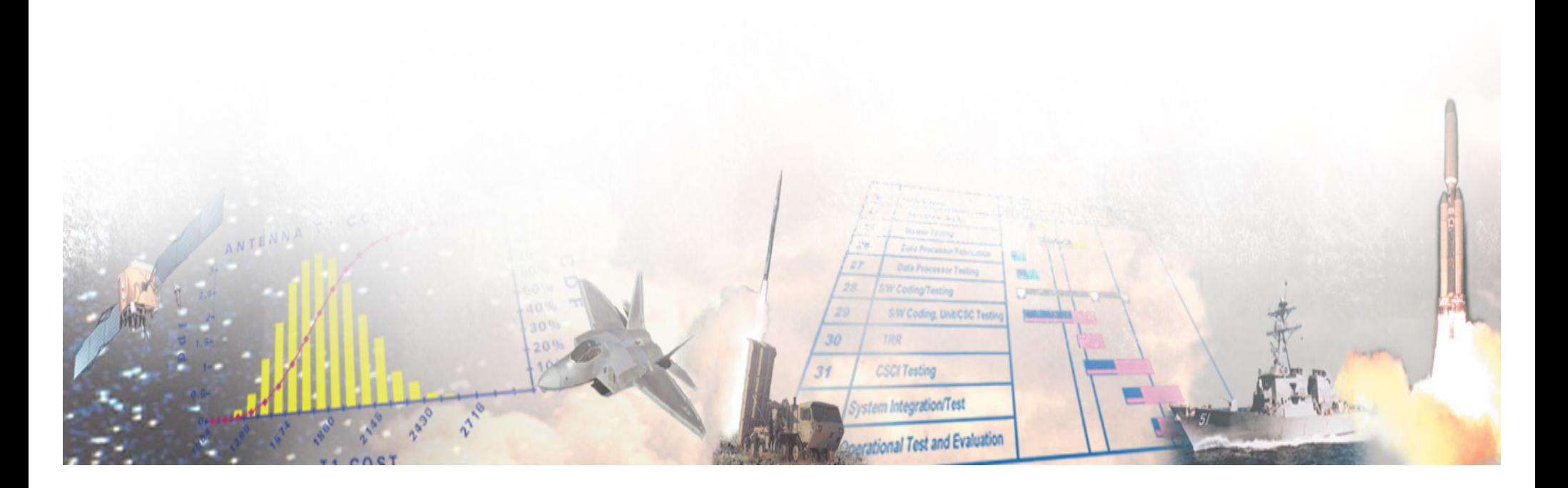

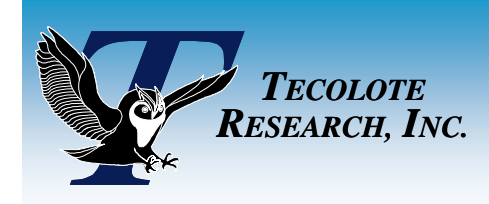

### Comparison Comparison

#### H **Comparison of "Need1" and ACE Allocations**

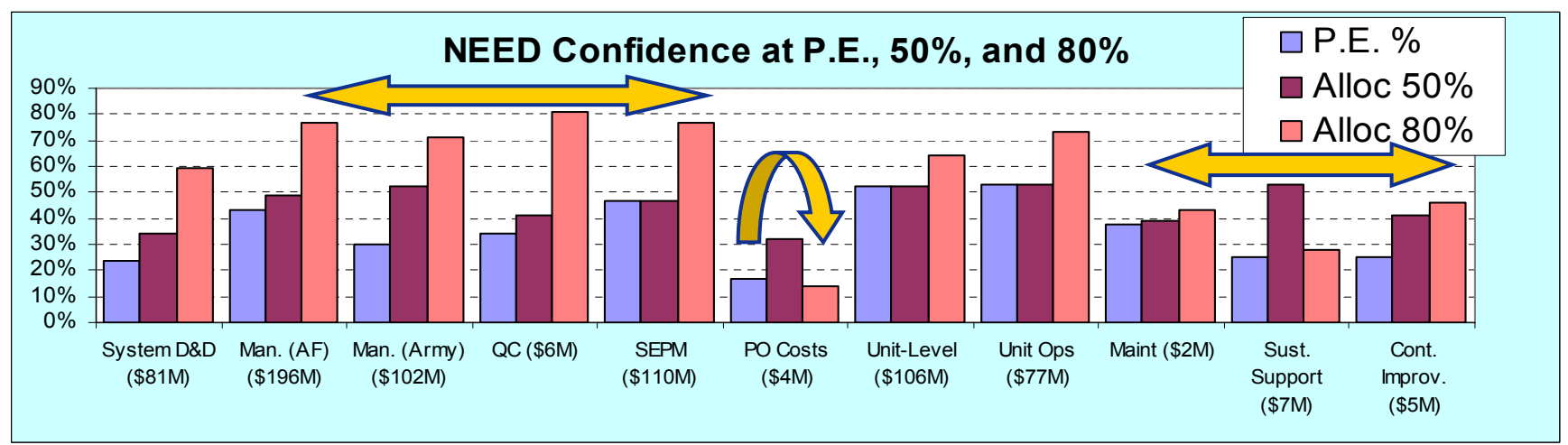

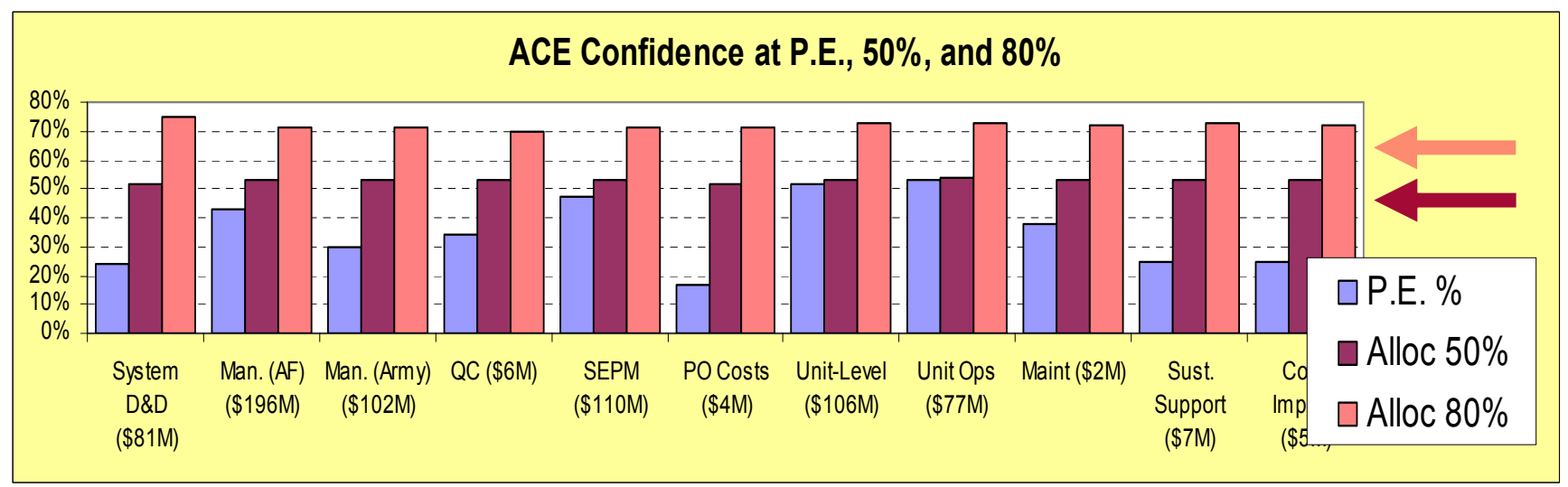

 $_7$  SSCAG/EACE/SCAF Meeting 19-21 September 2006  $_{36}$ <sup>1</sup> "Allocating Risk Dollars Back to WBS Elements" Stephen A. Book, Chief Technical Officer, MCR, LLC

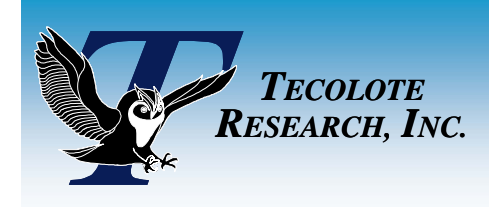

Budget Overrun

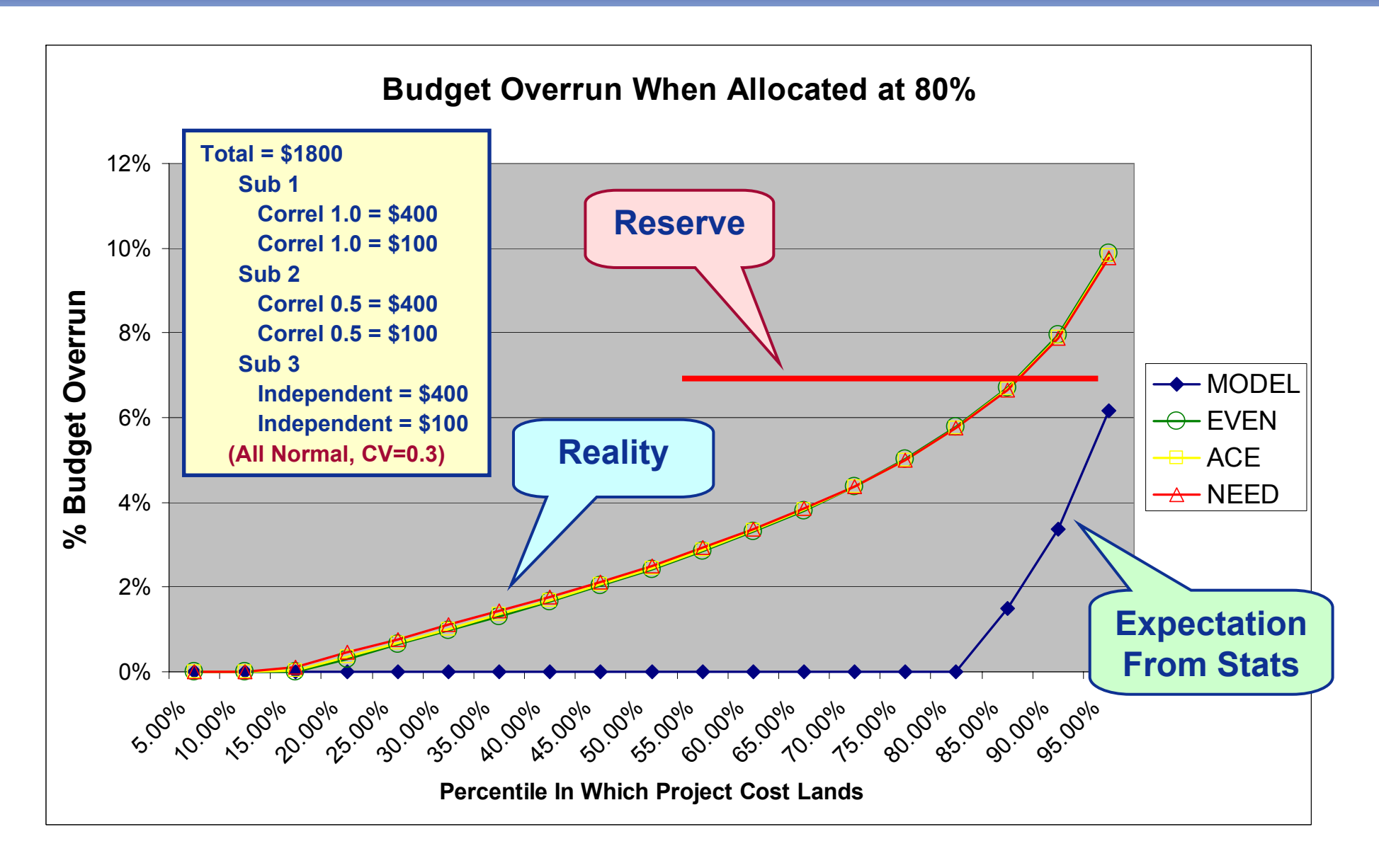

![](_page_37_Picture_0.jpeg)

![](_page_37_Picture_1.jpeg)

![](_page_37_Picture_2.jpeg)